- 1. Tasto sinistro: funzione del tasto sinistro
- 2. Tasto destro: funzione del tasto destro
- 3. Tasto centrale: funzione del tasto centrale
- 4. Tasto Indietro: torna alla pagina precedente
- 5. Tasto Avanti: entra nella pagina successiva
- 6. DPI +: passa a un valore DPI più alto, senza interruttore di loop
- 7. DPI -: passa al valore DPI della torre, senza interruttore di loop
- 8. Tre raffiche: equivale a fare clic sul tasto sinistro per 3 volte
- 9. Tasto di fuoco: la velocità può essere regolata nel software per il tasto del mouse.
- 10. Tasto combinazione: personalizza Ctrl, Maiusc, Alt, Win e uno qualsiasi dei pulsanti della tastiera per combinare le funzioni dei pulsanti (supporta 3 riassemblaggi più lontani, come  $Ctrl + A + B$
- 11. Funzione multimediale: include le funzioni Riproduci / Pausa, Interrompi, Precedente, Successivo, Alza volume, Abbassa volume, Muto, E-mail, Calcolatrice, Risorse del computer e Homepage.
- 12. Disabilita il tasto: impostare il tasto non ha alcuna funzione.
- 13. DPI: DPI +, DPI- e DPI loop
- 14. Blocco DPI, da 200-1100 per bloccare uno qualsiasi dei valori DPI. 15. Il tasso di ritorno del mouse: con 125 Hz / 250 Hz / 500 Hz / 1000 Hz da scegliere
- 16. Velocità di movimento del mouse: per regolare la velocità di movimento del mouse
- 17. Velocità della rotella di scorrimento del mouse: per regolare la velocità della rotella di scorrimento del mouse
- 18. Velocità del doppio clic del mouse: per regolare la velocità del doppio clic del mouse.
- 19. Esporta la configurazione corrente: salva i contenuti che sono stati impostati sul tuo pc.
- 20. Importa il file di configurazione: carica i documenti esistenti dal computer.
- 21. Factory reset: ripristina il mouse alle impostazioni di fabbrica
- 22. Applicazione: assegna le impostazioni sul mouse

 $05<sub>1</sub>$ 

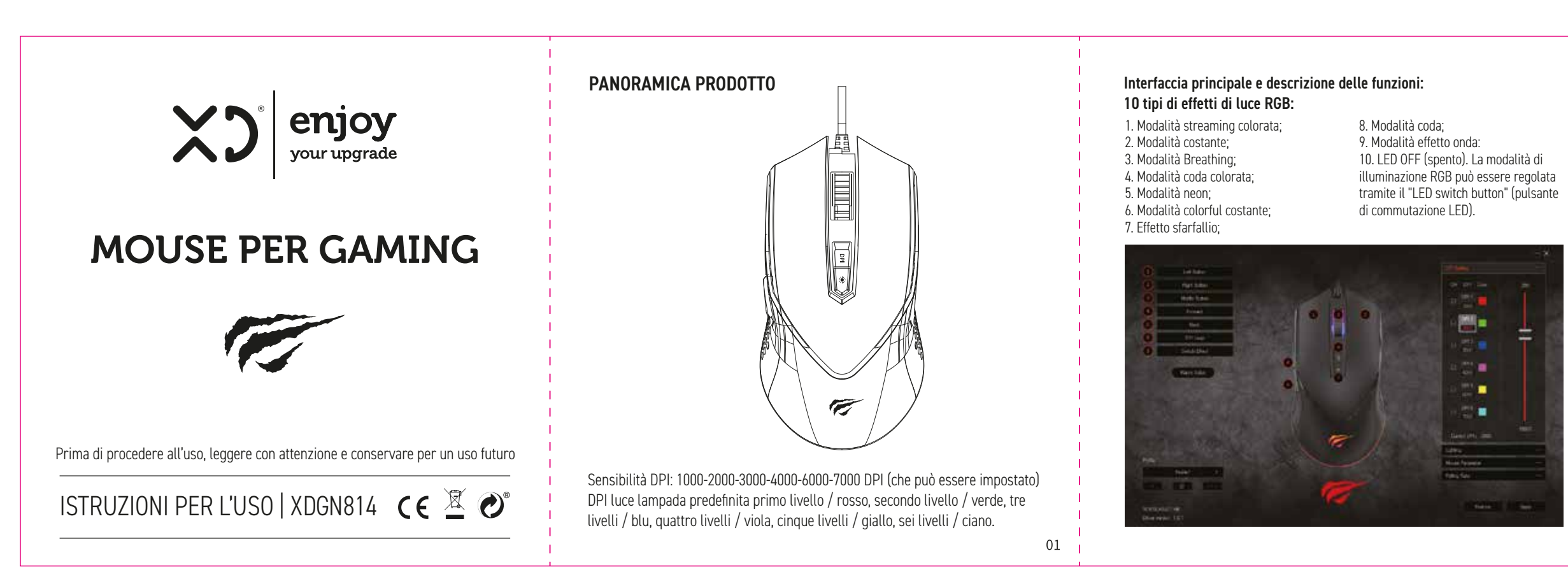

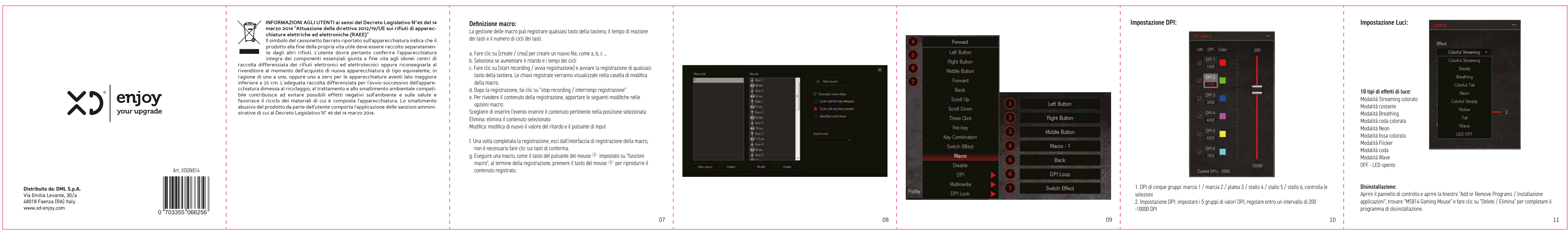

**Anuse Sensitivity** Improve pointer precisio Scrolling Speed -0 Scroll One Page **ER KON** Double-Click Speed Intervals (5-255) Lags / 125  $50$  $\sim$   $\sim$ Lab Butter Note t. The smaller intervals value is the faster speed of keystroke  $02$ 03 04

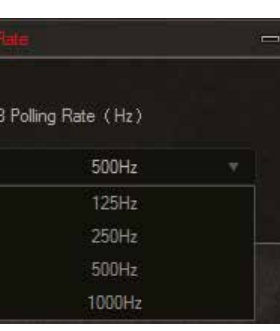